Mariusz Wasiak Wydział Transportu Politechniki Warszawskiej

# **PRAKTYCZNE ASPEKTY ZASTOSOWANIA SIECIOWEJ METODY LOKALIZACJI OBIEKTÓW**

**Streszczenie**: W literaturze przedmiotu metoda sieciowa lokalizacji jest częstokroć opisywana i zalecana do stosowania, ze względu na jej prostotę. Jednak jak wykazano w artykule prostota metody sieciowej jest uzyskiwana poprzez uwzględnienie szeregu założeń upraszczających, które przy obecnych możliwościach obliczeniowych nie muszą być brane pod uwagę. Ponadto w literaturze przedmiotu rozwiązanie początkowe dla metody sieciowej jest częstokroć utożsamiane z rozwiązaniem optymalnym, co w niektórych przypadkach może prowadzić do błędnych decyzji lokalizacyjnych. Mając na względzie niedoskonałości opisu metody sieciowej w literaturze oraz postęp w technikach numerycznych w artykule zaproponowano pewne modyfikacje metody sieciowej.

**Słowa kluczowe**: lokalizacja, metoda sieciowa, kształtowanie sieci dystrybucji

### **1. WPROWADZENIE**

Zagadnienie lokalizacji obiektów w logistyce, pomimo różnych podejść do jego rozwiązania, do chwili obecnej sprawia poważne problemy numeryczne. W konsekwencji, poprzez uwzględnienie wielu założeń upraszczających wyznaczane są rozwiązania przybliżone tego problemu, lub też zagadnienie to sprowadzane jest do porównania kilku wariantowych rozwiązań. Problemy te dotyczą już jednoobiektowych problemów decyzyjnych, zaś przy problemach wieloobiektowych wykładniczo się kumulują.

Jedną z najstarszych metod lokalizacji obiektów jest metoda sieciowa. Według niej zagadnienie lokalizacji rozwiązywane jest poprzez minimalizację sumy odległości punktów zaopatrzenia i zbytu od poszukiwanego miejsca lokalizacji obiektu, który będzie te punkty obsługiwał. Podstawowe założenie metody sieciowej to nieskończenie gęsta sieć połączeń transportowych, co w praktyce w transporcie lądowym jest nieosiągalne i jak wykazano w dalszej części artykułu stanowić może istotne ograniczenie użyteczności tej metody.

Z uwagi na swą "prostotę" metoda sieciowa do dnia dzisiejszego jest stosowana najczęściej. Należy jednak zauważyć, że na przestrzeni lat wielokrotnie dochodziło do wypaczenia idei tej metody, a przez to rozwiązania wskazywane przez niektórych badaczy za pomocą tej metody są obiektywnie rzecz ujmując niepoprawne.

## **2. METODA SIECIOWA W LITERATURZE PRZEDMIOTU**

W literaturze metoda sieciowa występuje także pod nazwą metoda minimalizacji odległości, metoda grawitacyjna, czy też metoda siatki (porównaj J. J. Coyle, E. J. Bardi  $i$  C. J. Langley<sup>1</sup>, M. Brzeziński<sup>2</sup>, Z. Korzeń<sup>3</sup> oraz Cz. Skowronek i Z. Syriusz-Wolski<sup>4</sup>). Należy przy tym podkreślić, że w literaturze przedmiotu metoda ta jest opisywana czasami mało precyzyjnie, a w konsekwencji podawane przykłady liczbowe są niejednokrotnie błędnie rozwiązywane.

Przykładem braku precyzji jest uznawana za jedną z najważniejszych w obszarze logistyki książka pt.: "Zarządzanie logistyczne"<sup>5</sup>, której autorami są: J. J. Coyle, E. J. Bardi oraz C. J. Langley. Książka ta została przetłumaczona na wiele języków, w tym także na język polski. Nieoptymalność wyznaczonego tam rozwiązania przykładu ujętego w tablicy 12-2 jest wprawdzie równa około 0,4% (w konsekwencji koszty transportu dla wskazanej w tej książce lokalizacji są niespełna 5 tys. USD większe niż dla lokalizacji optymalnej). Jednak przy innej strukturze danych błędność proponowanego tam podejścia może okazać się poważniejsza w skutkach (zostanie to wykazane w dalszej części artykułu).

Problem niepoprawnego opisywania i stosowania metody sieciowej z literatury zwartej przenosi się na publikacje naukowe. Jako przykład można podać artykuł A. Marczuka<sup>6</sup> pt. "Sieciowa metoda lokalizacji obiektów jako czynnik ograniczający koszty transportu w rolnictwie". Dla omawianego tam przykładu wyznaczono współrzędne lokalizacji jako  $x = 250$  i  $y = 343,45$ , podczas gdy optymalne współrzędne to około:  $x = 259,8$  i  $y = 408,3$ . Zatem współrzędna *y* została tam określona błędnie aż o około 65 jednostek odległości, co stanowi około 40 km. Można też zauważyć, że współrzędne dla poszczególnych punktów w artykule zostały przyjęte z wyjątkowym brakiem precyzji. Dość prosty, przy dzisiejszych możliwościach, a jednocześnie bardzo precyzyjny sposób ustalania współrzędnych w metodzie siatki zostanie przedstawiony w dalszej części artykułu.

Jak wynika z powyższego celowe jest przedstawienie uporządkowanego, i przede wszystkim poprawnego opisu sieciowej metody lokalizacji. Za wzorcową pod tym względem należy uznać książkę z 1971 r. autorstwa K. J. Richtera<sup>7</sup>.

W swej podstawowej postaci metoda sieciowa pozwala określić lokalizację obiektu logistycznego, przy której odległości od obsługiwanych przezeń klientów są minimalne. W konsekwencji funkcja celu jest formułowana następująco:

$$
f(x, y) = \sum_{i=1}^{I} \sqrt{(x - x_i)^2 + (y - y_i)^2} \longrightarrow \min
$$
 (1)

gdzie:

 $\overline{a}$ 

*x*, *y* – współrzędne lokalizacji nowego obiektu (np. magazynu, sklepu),

<sup>1</sup> Coyle J. J., Bardi E. J., Langley C. J.: *Zarządzanie logistyczne*, Polskie Wydawnictwo Ekonomiczne, Warszawa 2007, s. 577-590. 2

Brzeziński M.: *Logistyka w przedsiębiorstwie*, Dom Wydawniczy Bellona, Warszawa 2006, s. 195-197. 3 Korzeń Z.: *Logistyczne systemy transportu bliskiego i magazynowania*, *Tom II – Projektowanie, Modelowanie, Zarządzanie*, Instytut

Logistyki i Magazynowania, Poznań 1999, s. 245-250. 4 Skowronek Cz., Syriusz-Wolski Z.: *Logistyka w przedsiębiorstwie*, Polskie Wydawnictwo Ekonomiczne, Warszawa 2003, s. 257-260. 5

Coyle J. J., Bardi E. J., Langley C. J.: *Zarządzanie logistyczne*, Polskie Wydawnictwo Ekonomiczne, Warszawa 2007, s. 577-590. 6

Marczuk A.: Sieciowa metoda lokalizacji obiektów jako czynnik ograniczający koszty transportu w rolnictwie, Inżynieria Rolnicza, Nr 7 (67), Kraków 2005, s. 164-167.

Richter K. J.: *Modele ekonomiczno-matematyczne w transporcie*, Wydawnictwa Komunikacji i Łączności, Warszawa 1971, s. 225.

*xi*, *yi* – współrzędne *i*-tego klienta, którego lokalizowany obiekt ma obsługiwać.

Częstokroć w metodzie sieciowej uwzględniane jest dodatkowo znaczenie obsługiwanych przez lokalizowany obiekt klientów (obszarów) oraz koszty jednostkowe obsługi poszczególnych klientów. W takim ujęciu wprowadzone do funkcji celu parametry mają interpretację liczby dostaw ładunku dla *i*-tego klienta (lub dostarczanej do niego masy ładunków) oraz stawki przewozowej za tkm lub pojkm obowiązującej dla przewozów realizowanych dla danego klienta. Po wprowadzeniu do modelu tych parametrów funkcja kryterium przybiera postać 8 :

$$
f(x, y) = \sum_{i=1}^{I} q_i \cdot c_i \sqrt{(x - x_i)^2 + (y - y_i)^2} \longrightarrow \min
$$
 (2)

gdzie:

 $\overline{a}$ 

- *x*, *y* współrzędne lokalizacji nowego obiektu (np. magazynu, sklepu),
- *qi* dodatkowy parametr, np. liczba dostaw ładunku do/od *i*-tego klienta, *i* = 1, ..., *I*,
- *ci* stawka przewozowa dla przewozów między *i*-tym klientem a lokalizowanym obiektem, *i* = 1, ..., *I*,
- *xi*, *yi* współrzędne *i*-tego klienta, którego lokalizowany obiekt ma obsługiwać.

W metodzie sieciowej problem lokalizacji rozwiązywany jest przez różniczkowanie funkcji celu względem zmiennych decyzyjnych *x* i *y* oraz przyrównanie pochodnych do zera. Po przekształceniach otrzymuje się wzory określające współrzędne projektowanego obiektu. Wzory te mają następującą postać<sup>9</sup>:

$$
x = \frac{\sum_{i=1}^{I} \frac{q_i \cdot c_i \cdot x_i}{\sqrt{(x - x_i)^2 + (y - y_i)^2}}}{\sum_{i=1}^{I} \frac{q_i \cdot c_i}{\sqrt{(x - x_i)^2 + (y - y_i)^2}}}
$$
(3)

$$
y = \frac{\sum_{i=1}^{I} \frac{q_i \cdot c_i \cdot y_i}{\sqrt{(x - x_i)^2 + (y - y_i)^2}}}{\sum_{i=1}^{I} \frac{q_i \cdot c_i}{\sqrt{(x - x_i)^2 + (y - y_i)^2}}}
$$
(4)

gdzie oznaczenia jak we wzorze (2).

Powyższe dokładne wzory sprawiają trudność przy ich rozwiązywaniu. Jedyną możliwością jest iteracyjne rozwiązywanie uzyskanych równań. W takim ujęciu problemem jest ustalenie rozwiązania początkowego oraz dokładności obliczeń.

<sup>8</sup> Skowronek Cz., Syriusz-Wolski Z.: *Logistyka w przedsiębiorstwie*, Polskie Wydawnictwo Ekonomiczne, Warszawa 2003, s. 257. 9

Porównaj z Richter K. J.: *Modele ekonomiczno-matematyczne w transporcie*, Wydawnictwa Komunikacji i Łączności, Warszawa 1971, s. 225.

Rozwiązanie początkowe (do poprawy w kolejnych iteracjach) w klasycznym ujęciu metody sieciowej wyznaczane jest wg następujących zależności:

$$
x = \frac{\sum_{i=1}^{I} q_i \cdot c_i \cdot x_i}{\sum_{i=1}^{I} q_i \cdot c_i} \tag{5}
$$

$$
y = \frac{\sum_{i=1}^{I} q_i \cdot c_i \cdot y_i}{\sum_{i=1}^{I} q_i \cdot c_i} \tag{6}
$$

gdzie oznaczenia jak we wzorze (2).

 $\overline{a}$ 

W kontekście opisanego wcześniej braku precyzji podczas prezentowania w literaturze metody sieciowej, jako główny mankament szeregu publikacji należy wskazać traktowanie wzoru (5) i (6) jako wzorów wyznaczających optymalne współrzędne lokalizacji obiektu. Należy bezwzględnie pamiętać, że z racji zastosowanego uproszczenia wzory te są niedokładne i mogą prowadzić do rozwiązań bardzo dalekich od optymalnych – zwłaszcza przy uwzględnieniu zróżnicowanych wielkości masy dowożonej do obsługiwanych punktów lub stawek przewozowych.

Do wad sieciowej metody lokalizacji należy<sup>10</sup>:

- − brak możliwości jednoczesnego określenia miejsc lokalizacji dla kilku projektowanych obiektów (jednoobiektowość metody),
- − możliwość uwzględnienia tylko jednego kryterium (metoda jednokryterialna),
- − brak możliwości uwzględnienia rzeczywistego przebiegu szlaków komunikacyjnych (krętego przebiegu dróg, czy też lokalizacji mostów),
- − duże prawdopodobieństwo uzyskania rozwiązania bardzo trudnego do interpretacji (uzyskanie lokalizacji obiektu na terenie rezerwatu przyrody, kompleksowo zabudowanym, na dużym jeziorze).

W konsekwencji powyższego po uzyskaniu punktu lokalizacji metodą sieciową konieczna jest weryfikacja rozwiązania poprzez uwzględnienie ograniczeń fizycznych. Ponadto należy pamiętać o ograniczeniu metody sieciowej wynikającym z pomijania ukształtowania sieci transportowej. Wprawdzie A. Krzyszkowski i J. Filipowicz<sup>11</sup> zauważają, że uwzględnienie w metodzie sieciowej odległości liniowych oraz euklidesowych pozwala oszacować od dołu i od góry odległość rzeczywistą. Jednak w wielu przypadkach podejście takie może okazać się niewystarczające.

<sup>10</sup> Wasiak M.: *Metoda wielokryterialnej oceny obsługi logistycznej rejonu w wieloszczeblowym systemie dystrybucji*, Rozprawa doktorska, Politechnika Warszawska Wydział Transportu. Warszawa 2004, s. 31-32. 11 Krzyszkowski A., Filipowicz J.: *Logistyczne uwarunkowania lokalizacji centrów dystrybucji*, Logistyka nr 3/2006 Maj-Czerwiec,

artykuł na CD.

# **3. SKALA SIATKI I WSPÓŁRZĘDNE OBIEKTÓW W METODZIE SIECIOWEJ**

W dobie wysokorozwiniętych technik komputerowych, zwłaszcza w zakresie map numerycznych należy zauważyć, że osiągnięcia w tym zakresie winny być bezpośrednio wykorzystane także w sieciowej metodzie lokalizacji obiektów. Mianowicie podstawową informacia o obiektach na mapach numerycznych są ich współrzedne geograficzne, tj. długość i szerokość geograficzna. Współrzędne te wyrażone w stopniach mogą być w łatwy sposób przeliczone na współrzędne w kilometrach względem dowolnego punktu na mapie.

Konkludując powyższe należy zauważyć, że podstawowym elementem współczesnej metody sieciowej powinna stać się mapa numeryczna. Na mapie tej należy nanieść punkty dostaw i odbioru ładunków, które mają być obsługiwane przez dany obiekt logistyczny. Przy takim podejściu dane o rozmiarach przewozów do/z tych punktów i stawkach przewozowych mogą być w sposób automatyczny uzupełnione o odczytane z mapy współrzędne geograficzne. Punkt odniesienia stanowiący w metodzie sieciowej początek układu współrzędnych można ustalić, jako wartość minimalną odpowiednio z szerokości i wysokości geograficznej punktów obsługiwanych przez lokalizowany obiekt. Następnie można ustalić (wg odpowiednich wzorów) współrzędne poszczególnych punktów w jednostkach odległości.

Podejście takie dla przykładowych lokalizacji punktów przedstawiono w tablicy 1.

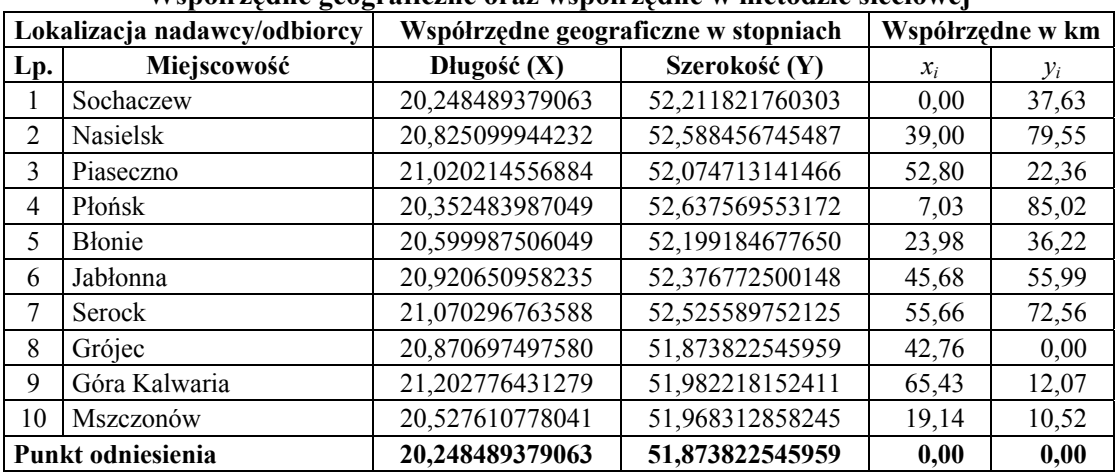

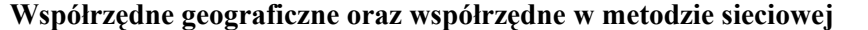

Tablica 1.

*Źródło: opracowanie własne.* 

## **4. ROZWIĄZANIE POCZĄTKOWE W METODZIE SIECIOWEJ**

Analizując wzory przybliżone (5) i (6) ustalono, że w przypadku poszukiwania minimum odległości średniokwadratowej (a wg literatury taka jest ich podstawa) powinny mieć one nieco odmienną postać. Mianowicie dla minimum odległości średniokwadratowej funkcja celu dana wzorem (2) przybiera następującą postać przybliżoną (ze względu na znak sumy):

$$
f(x, y) = \sum_{i=1}^{I} q_i^2 \cdot c_i^2 \cdot ((x - x_i)^2 + (y - y_i)^2) \longrightarrow \min
$$
 (7)

Różniczkując powyższą funkcję względem współrzędnej *x* i *y* oraz przyrównując pochodne cząstkowe do zera uzyskać można następujące wzory przybliżone pozwalające wyznaczyć wartości początkowe współrzędnej *x* oraz *y*:

$$
x = \frac{\sum_{i=1}^{I} q_i^2 \cdot c_i^2 \cdot x_i}{\sum_{i=1}^{I} q_i^2 \cdot c_i^2}
$$
\n
$$
y = \frac{\sum_{i=1}^{I} q_i^2 \cdot c_i^2 \cdot y_i}{\sum_{i=1}^{I} q_i^2 \cdot c_i^2}
$$
\n(9)

Jak ustalono w wyniku analizy szeregu przykładów liczbowych jakość rozwiązania początkowego ustalonego wg wzoru (8) i (9) jest zwykle (choć nie zawsze) większa. Ponadto zbieżność procedury obliczeniowej przy zamianie zależności (5) i (6) na (8) i (9) jest albo znacznie większa (redukcja liczby koniecznych iteracji równa nawet około 25%) lub nieznacznie mniejsza (wydłużenie o 1 liczby koniecznych iteracji).

Celowość modyfikacji przedmiotowych zależności wynika ze struktury rozpatrywanego problemu. A mianowicie przy silnym skupieniu masy w jednym punkcie zbieżność metody dla wzorów (8) i (9) jest w każdym przypadku znacznie większa. Natomiast przy bardziej równomiernym rozłożeniu masy na większą liczbę punktów lub w sytuacji skupienia zasadniczej części masy w kilku punktach zbieżność metody dla wzorów (8) i (9) jest zwykle, choć nie zawsze większa.

## **5. METODA SIECIOWA A UKSZTAŁTOWANIE SIECI TRANSPORTOWEJ**

Jak opisano wcześniej w metodzie sieciowej pomijane jest ukształtowanie sieci transportowej. Jednak podejście takie nie jest prawidłowe nawet w przypadku transportu samochodowego ładunków, który cechuje się znaczną gęstością sieci dróg. Konsekwencje pomijania przebiegu dróg przedstawiono na przykładzie.

Przyjmując dane jak w tablicy 2 współrzędne początkowe obliczone wg wzoru (5) i (6) dla założeń metody sieciowej są równe 29,27 km (*x*) i 33,17 km (*y*). W siódmej iteracji, wg wzoru (3) i (4), przy dokładności równej 0,01 ustalono rozwiązanie problemu jako 25,92 km (*x*) i 27,46 km (*y*). Rozwiązanie takie zostało wyznaczone zatem wg klasycznego formułowania metody sieciowej.

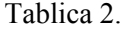

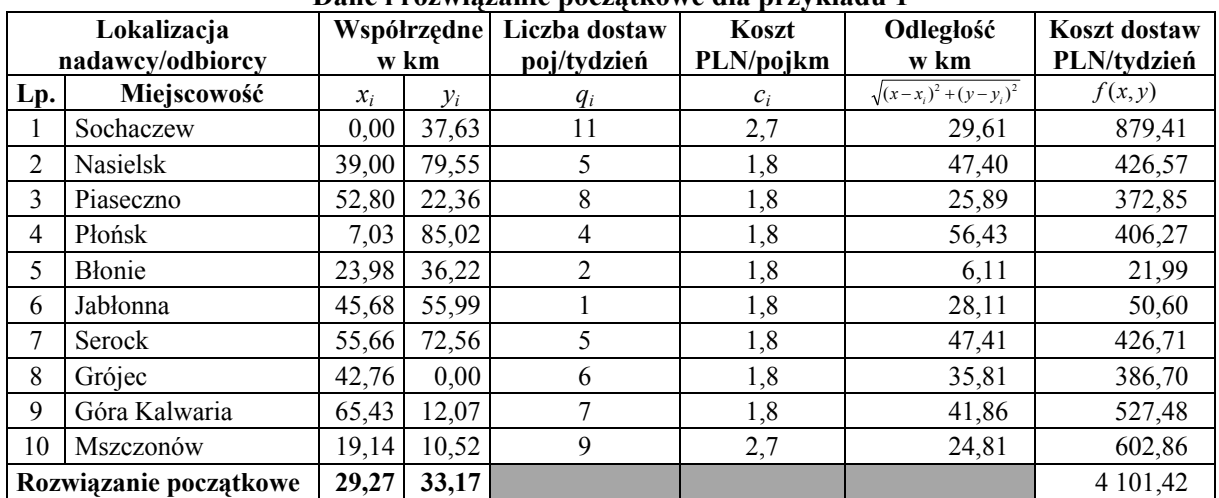

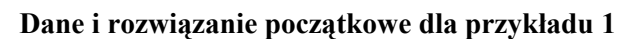

*Źródło: opracowanie własne.* 

Następnie wykonano obliczenia dla tych samych danych przy uwzględnieniu odległości drogowej wg wyznaczanych w kolejnych iteracjach lokalizacji. Odległości drogowe zostały ustalone na podstawie mapy numerycznej przy uwzględnieniu dopuszczalnego obciążenia dróg kołowych.

Wzory na współrzędne lokalizacji obiektu w przypadku uwzględnienia rzeczywistych odległości drogowych mają postać:

$$
x = \frac{\sum_{i=1}^{I} \frac{q_i \cdot c_i \cdot x_i}{ld_i}}{\sum_{i=1}^{I} \frac{q_i \cdot c_i}{ld_i}}
$$
(10)

$$
y = \frac{\sum_{i=1}^{I} \frac{q_i \cdot c_i \cdot y_i}{ld_i}}{\sum_{i=1}^{I} \frac{q_i \cdot c_i}{ld_i}}
$$
(11)

gdzie:

*ldi* – długość drogi między *i*-tym klientem a lokalizowanym obiektem, *i* = 1, ..., *I*, pozostałe oznaczenia jak we wzorze (2).

Według powyższych wzorów dla zdefiniowanego przykładu uzyskano rozwiązanie zbliżone do rozwiązania wskazanego w metodzie klasycznej. Jednak w wyniku porównania tego rozwiązania z lokalizacją obiektu w jednym z węzłów transportowych (Żyrardów) okazało się, że nie jest to rozwiązanie optymalne. Ponadto stwierdzono jeszcze jeden bardzo istotny fakt. Mianowicie rozwiązanie ustalane w metodzie sieciowej zarówno przy uwzględnieniu odległości w linii prostej, jak i rzeczywistej odległości drogowej dąży do tego samego punktu na mapie. W tym drugim przypadku w kolejnych iteracjach uzyskiwane są rozwiązania o coraz to mniejszej jakości.

Powyższe pozwala na sformułowanie następujących wniosków:

- − rozwiązanie optymalne w przypadku uwzględniania w sieciowej metodzie lokalizacji ukształtowania sieci transportowej jest zlokalizowane w węźle transportowym lub na jednej z dróg,
- − w przypadku uwzględnienia rzeczywistego ukształtowania sieci transportowej podczas poszukiwania minimalnych kosztów transportu metodą sieciową uzyskiwane jest rozwiązanie optymalne w sensie minimalizacji odległości w linii prostej,
- − rozwiązanie optymalne w sensie minimalizacji odległości w linii prostej zwykle jest odległe od optymalnego w sensie minimalizacji rzeczywistej odległości drogowej. Tym samym metoda sieciowa nie umożliwia znalezienie rozwiązania optymalnego przy uwzględnieniu rzeczywistego przebiegu dróg.

Sformułowane wnioski mają istotne znaczenie dla poszukiwania rozwiązania optymalnego metodą sieciową, nawet w przypadku traktowania tej metody, jako wstępnej pozwalającej określić jedynie rejon lokalizacji danego obiektu. Przyjmując, że dla problemu opisanego w przykładzie 1 poszukiwany jest rejon lokalizacji obiektu o promieniu 15 km, łatwo wykazać, że rozwiązanie optymalne rozpatrywanego problemu leży na granicy obszaru ustalonego za pomocą metody sieciowej (przy uwzględnieniu ukształtowania sieci dróg). W takim przypadku obszary, w których poszukiwana powinna być lokalizacja obiektu w znacznym stopniu się nie pokrywają. Sytuację występującą w przykładzie 1 przedstawiono na rysunku 1.

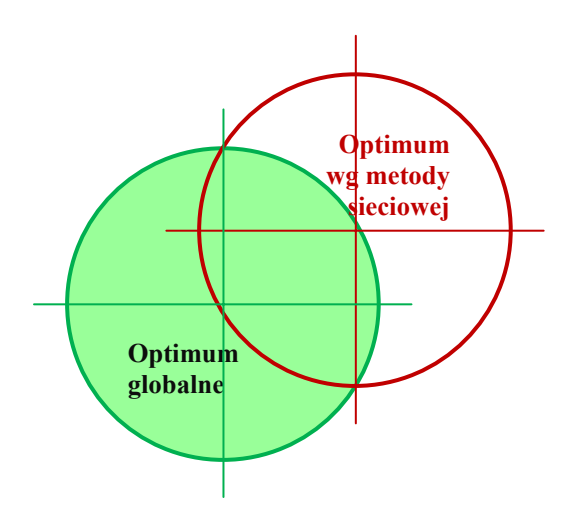

Rys. 1. Minimum lokalne a globalne w metodzie sieciowej oraz rejon lokalizacji *Źródło: opracowanie własne.* 

Z powyższego wynika, że w analizowanym problemie mogą występować minima lokalne. Konieczne jest, zatem poszukiwanie rozwiązania optymalnego z wielu punktów początkowych. Ponadto w kolejnych iteracjach nie powinny być stosowane zależności (10) i (11) (oraz tym bardziej (5) i (6)), które stanowią istotę metody sieciowej, bowiem mogą one prowadzić do rozwiązań coraz to gorszych pod względem rzeczywistych kosztów transportu.

Mając na względzie uwarunkowania wynikające z ukształtowania sieci transportowej, jako punkty początkowe powinny być przyjęte główne węzły drogowe. W konsekwencji tego po raz kolejny koniecznością staje się wykorzystanie w metodzie sieciowej map numerycznych. Dzięki takim mapom ustalenie punktów startowych dla metody sieciowej może zostać zautomatyzowane.

Poszukiwanie rozwiązania optymalnego dla każdego z punktów startowych może być realizowane metodą gradientową z uwzględnieniem różnych kierunków poszukiwań, w których z danego punktu prowadzą połączenia transportowe. Z uwagi na specyfikę problemu brak możliwości wskazania tu poprawnej i jednocześnie wymagającej mniejszej liczby obliczeń metody. Właściwy kierunek dalszych poszukiwań to taki, dla którego poniższa funkcja celu osiąga wartość mniejszą niż w danym punkcie startowym.

$$
f(x, y) = \sum_{i=1}^{I} q_i \cdot c_i \cdot ld_i \longrightarrow \min
$$
 (12)

gdzie:

*ldi* – długość drogi między *i*-tym klientem a lokalizowanym obiektem, *i* = 1, ..., *I*, pozostałe oznaczenia jak we wzorze (2).

## **6. WNIOSKI**

Problematyka lokalizacji obiektów w logistyce jest jedną z najistotniejszym. Bowiem ukształtowanie systemu dystrybucji ma istotne znaczenie zarówno dla wielkości i kosztów przewozów, jak i dla poziomu zapasów utrzymywanych w poszczególnych lokalizacjach. W konsekwencji błędne zaprojektowanie systemu dystrybucji może znacznie obniżyć konkurencyjność przedsiębiorstwa, korzystającego z tego systemu. Oczywiście poza większymi kosztami może wystąpić także wydłużenie cyklu realizacji dostaw (a w konsekwencji konieczność utrzymania wyższego poziomu zapasów także u klientów).

Potrzebna wysoka staranność przy projektowaniu systemów dystrybucji przede wszystkim dotyczy aspektu narzędziowego. Mianowicie od stosowanych narzędzi wymagana jest odpowiednia precyzja. Wskazane niedokładności w prezentowaniu metody sieciowej i korzystaniu z niej przekonują, że zarówno w literaturze przedmiotu, jak i w praktyce gospodarczej brak jest w tym zakresie pożądanej precyzji.

Ponadto obecny rozwój technik i narzędzi numerycznych sprawia, że w sieciowej metodzie lokalizacji mogą być wykorzystywane mapy numeryczne. Mapy takie umożliwiają jednoznaczne wyznaczenie współrzędnych obsługiwanych punktów oraz obliczanie odległości drogowych tych punktów od dowolnego wskazanego na mapie.

Ustalono także, że przy uwzględnieniu odległości drogowych w problemie lokalizacyjnym występować mogą minima lokalne. Zatem jego rozwiązanie przy uwzględnieniu zmodyfikowanej metody sieciowej oparte powinno być na poszukiwaniu optimum z wielu punktów startowych.

## **ACKNOWLEDGMENTS**

Artykuł jest efektem prac w ramach grantu rozwojowego pt. "*Model systemu logistycznego Polski jako droga do komodalności transportu w Unii Europejskiej*". Nr R10 0027 06/2009. Kierownik projektu – Marianna Jacyna.

#### **Bibliografia**

- 1. Brzeziński M.: Logistyka w przedsiębiorstwie, Dom Wydawniczy Bellona, Warszawa 2006.
- 2. Coyle J. J., Bardi E. J., Langley C. J.: Zarządzanie logistyczne, Polskie Wydawnictwo Ekonomiczne, Warszawa 2007.
- 3. Korzeń Z.: Logistyczne systemy transportu bliskiego i magazynowania, Tom II Projektowanie, Modelowanie, Zarządzanie, Instytut Logistyki i Magazynowania, Poznań 1999.
- 4. Krzyszkowski A., Filipowicz J.: Logistyczne uwarunkowania lokalizacji centrów dystrybucji, Logistyka nr 3/2006 Maj-Czerwiec, artykuł na CD.
- 5. Marczuk A.: Sieciowa metoda lokalizacji obiektów jako czynnik ograniczający koszty transportu w rolnictwie, Inżynieria Rolnicza, Nr 7 (67), Kraków 2005.
- 6. Richter K. J.: Modele ekonomiczno-matematyczne w transporcie, Wydawnictwa Komunikacji i Łączności, Warszawa 1971.
- 7. Skowronek Cz., Syriusz-Wolski Z.: Logistyka w przedsiębiorstwie, Polskie Wydawnictwo Ekonomiczne, Warszawa 2003.
- 8. Wasiak M.: Metoda wielokryterialnej oceny obsługi logistycznej rejonu w wieloszczeblowym systemie dystrybucji, Rozprawa doktorska, Politechnika Warszawska Wydział Transportu. Warszawa 2004.

#### **PRACTICAL ASPECTS OF APPLYING NETWORK METHOD FOR LOGISTIC OBJECTS SITUATING**

**Abstract**: Literature review indicates that network method for logistic objects situation is repeatedly described and recommended because of the ease of use. However, as shown in the article simplicity of the network method is obtained by taking into account a number of simplifying assumptions that according to current computing capabilities do not need to be considered. Moreover, oftentimes the initial solution for network method presented in literature is identified with the optimal solution, which in some cases can lead to erroneous location decisions. According to imperfections of network methods gathered in literature and development in numerical techniques some modifications of network method are proposed. **Keywords**: localization, network method, distribution network constructing